# Einführung in die **Computerlinguistik**

Statistische Modellierung

# WS 2011/2012

### Manfred Pinkal

Vorlesung "Einführung in die CL" 2011/2012 © M. Pinkal UdS Computerlinguistik

# Wortartinformation

- Wortartinformation ist eine wichtige Voraussetzung für die syntaktische Analyse. Woher kommt sie?
- **Erste Option: Wortartinformation durch das Lexikon**
- Problem 1: Mehrdeutigkeit der Wortart
	- *die laute Musik* 
		- V, ADJ
	- *Laute Musik*
	- V, ADJ, (2x) N
	- Die Partikel *zu*: Adverb, Präposition, Gradpartikel, Infinitivpartikel
- Wir benötigen die im Kontext angemessene Wortart: Disambiguierung!

Vorlesung "Einführung in die CL" 2011/2012 © M. Pinkal UdS Computerlinguistik

## Wortart-Tagger

- Problem 2: Das Lexikon natürlicher Sprachen ist nie vollständig. Jeder normale Zeitungstext enthält neue Wörter, für die keine Wortartinformation vorliegen kann (beispielsweise jede Menge Eigennamen)
- Wortartinformation lässt sich glücklicherweise auf der Grundlage "flacher" linguistischer Information (d.h., ohne syntaktische Analyse) mit großer Sicherheit bereitstellen.
- Wortartinformation wird durch "Wortart-Tagger" oder "POS-Tagger" bereitgestellt (POS für "part of speech", engl. "tag" ist die Marke/ das Etikett), als Vorverarbeitungsschritt für die syntaktische Analyse.
- Wortart-Tagger sind heute Standardwerkzeuge der Sprachverarbeitung – wie Morphologie-Systeme.

## Beispielaufgabe: Adjektiverkennung

- Wortart-Tagger für das Deutsche müssen aus einer von ca. 50 Kategorien wählen.
- Wir betrachten hier eine Teilaufgabe: Die Beantwortung der Frage, ob es sich bei einem Vorkommen eines Wortes in einem Text um ein Adjektiv handelt (also eine binäre Klassifikationsaufgabe).

### Informative Merkmale

• Woran erkenne ich, dass ein Wortvorkommen ein Adjektiv ist – ohne Lexikon und volle syntaktische Analyse?

*die laute Musik* 

- *das adjudikative Übungsblatt*
- Beispiele:
	- $-$  Kleinschreibung des aktuellen Wortes w
	- $-$  Großschreibung des Folgewortes  $w_{i+1}$
	- $-$  Vorgängerwort w<sub>i-1</sub> ist Artikel
	- w<sub>i</sub> hat Komparativ-/ Superlativendung
	- w<sub>i</sub> hat adjektivspezifisches Derivations-Suffix (-ig, -lich, -isch, -sam)
	- $w_{i-1}$  ist Gradpartikel (sehr, besonders, ziemlich)

### Aufgabe ist Modellbildung

• Wie verwenden wir Merkmale eines Wortvorkommens in einem Modell der Wortartklassifikation?

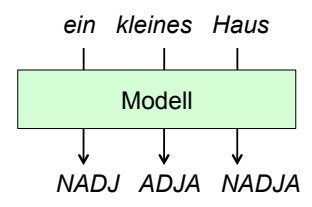

Vorlesung "Einführung in die CL" 2011/2012 © M. Pinkal UdS Computerlinguistik

Vorlesung "Einführung in die CL" 2011/2012 © M. Pinkal UdS Computerlinguistik

### Regelbasiertes Modell:

• Ein System von wenn-dann-Regeln:

Wenn <Merkmal1>, ..., <Merkmaln> vorliegen, dann weise <Wortart> zu.

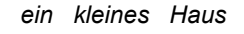

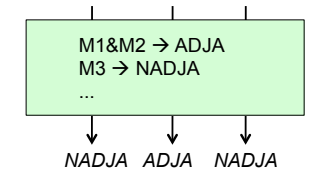

### Regelbasiertes Modell

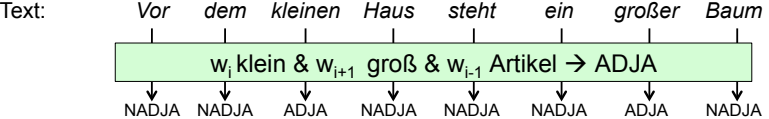

### Vollständigkeitsproblem

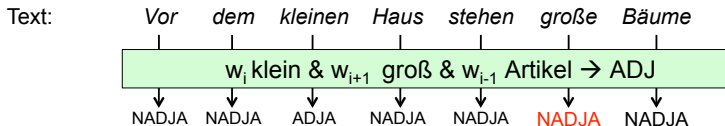

### Korrigiertes Modell

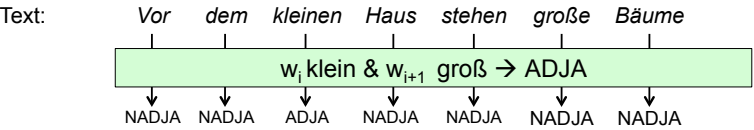

Vorlesung "Einführung in die CL" 2011/2012 © M. Pinkal UdS Computerlinguistik

Vorlesung "Einführung in die CL" 2011/2012 © M. Pinkal UdS Computerlinguistik

### Korrektheitsproblem

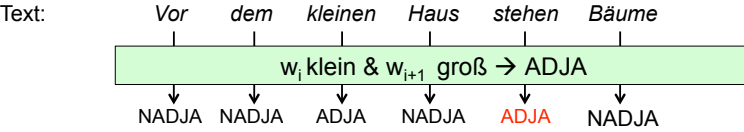

### Regelbasierte und statistische Modellierung

- Es ist schwer, Regeln zu schreiben, die die Abhängigkeit der Wortart von Merkmalsmustern korrekt und vollständig erfassen.
- Alternative: Wir lernen den Zusammenhang von Merkmalsmustern und Wortarten aus Textkorpora!
	- Ein Korpus (Neutrum!) ist eine endliche Sammlung von konkreten sprachlichen Äußerungen, die als Grundlage für sprachwissenschaftliche Untersuchungen dienen (Bussmann, Lexikon der Sprachwissemschaft)

### Statistische Modellierung

#### • Merkmalsspezifikation:

- Wir spezifizieren eine Menge von geeigneten Merkmalen ("features") mit zugehörigen Wertebereichen.
- In unserem Fall (bisher) 3 Merkmale mit jeweils binärem Wertbereich: {+,–} oder {0,1}: binäre oder Boole'sche Merkmale

#### Geeignete Merkmale sind

- informativ in Bezug auf die Klassifikationsaufgabe
- einfach zugänglich: direkt ablesbar oder ohne Aufwand automatisch zu ermitteln
- Automatische Merkmalsextraktion:
	- Wir stellen ein Verfahren bereit, das für jede Instanz (hier: für jedes Textwort) automatisch das zugehörige Merkmalsmuster bestimmt.
- Manuelle Korpusannotation:
	- Wir wählen ein Textkorpus, extrahieren die Merkmale und nehmen eine manuelle Annotation mit den Zielklassen (in unserem Fall  $\in$  {ADJA, NADJA}) vor.

Vorlesung "Einführung in die CL" 2011/2012 © M. Pinkal UdS Computerlinguistik

### Ein Korpus-Ausschnitt

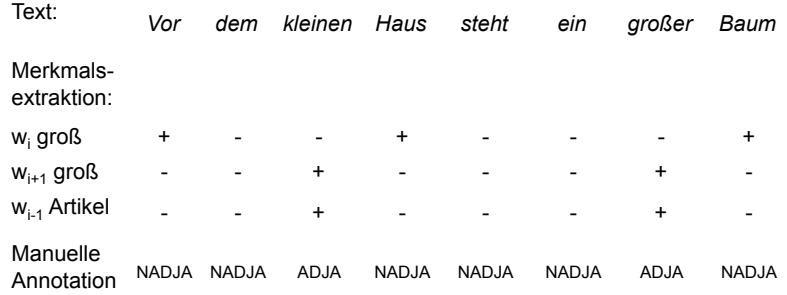

Vorlesung "Einführung in die CL" 2011/2012 © M. Pinkal UdS Computerlinguistik

### Statistische Modellierung

- Wir "trainieren" ein maschinelles Lernsystem auf dem Korpus ("Trainingskorpus").
- Das System "lernt" ein statistisches Modell, das neuen, nicht annotierten Instanzen (auf der Grundlage des Merkmalsmusters) die wahrscheinlichste Klasse zuweisen kann.
- Das einfachste Verfahren für das Erlernen eines Klassifikationsmodells besteht im Auszählen der Häufigkeit, mit der Klassen im Zusammenhang mit bestimmten Merkmalsmustern auftreten.

### Beispiel: Adjektive im Wahrig-Korpus

• Frequenzen in einem kleinen Teilkorpus:

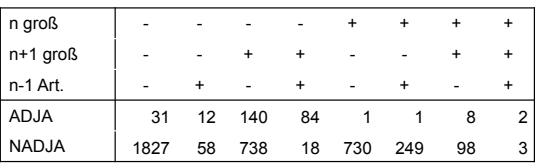

• Relative Frequenz als geschätzte Wahrscheinlichkeit: Ein statistisches Modell

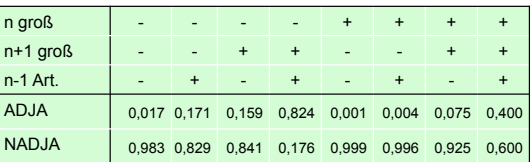

### Wahrscheinlichkeit und Frequenz

- Wir nehmen die relative Häufigkeit, mit der eine Klasse *k* im Kontext eines Merkmalsmusters *e* auftritt, als geschätzte Wahrscheinlichkeit: die bedingte Wahrscheinlichkeit, dass *k* vorliegt, gegeben *e*.
- Beispiel: ADJA kommt mit dem Merkmalsmuster <-,+,+>, also "n klein, n+1 groß, n-1 Artikel" 738mal (von insgesamt 878) vor; die relative Frequenz ist  $\approx 0.824$ , wir nehmen also die Wahrscheinlichkeit, dass in dieser Konstellation ein Andjektiv vorliegt, ebenfalls mit 0,824, also 82,4% an.

### Etwas Terminologie zur Wahrscheinlichkeitstheorie

- Beobachtungen:
	- Einzelvorkommen oder Instanzen
	- Beispiele: ein Wurf mit zwei Würfeln, ein Textwort
- Ereignisse:
	- Klassen von Beobachtungen mit gleichen Merkmalen
	- Beispiele: "eine 7 würfeln", "ein groß geschriebenes Wort"
	- Die unterschiedlichen Merkmalsmuster spezifizieren "Ereignisse" im Sinne der Wahrscheinlichkeitstheorie, deshalb die Bezeichnung "e". Die Merkmale in unserem Beispiel spannen den "Ereignisraum" auf (hier mit 2\*2\*2=8 <br>Elamenten) Elementen).
- Wahrscheinlichkeit eines Ereignisses:  $P(e) \in [0,1]$
- Gemeinsame Wahrscheinlichkeit, Wahrscheinlichkeit, dass zwei Ereignisse gleichzeitig vorliegen: P(e, e')
- Bedingte Wahrscheinlichkeit (e gegeben e'):  $P(e | e') = \frac{P(e, e')}{P(e)}$

Vorlesung "Einführung in die CL" 2011/2012 © M. Pinkal UdS Computerlinguistik

Vorlesung "Einführung in die CL" 2011/2012 © M. Pinkal UdS Computerlinguistik

### Wahrscheinlichkeit und Frequenz

• Wir sind an der Wahrscheinlichkeit einer Klasse *k*, gegeben ein Merkmalsmuster *f*, interessiert:

$$
P(k \mid f) = \frac{P(k, f)}{P(f)}
$$

• Wir schätzen die Wahrscheinlichkeiten über Korpusfrequenzen:

$$
P(k \mid f) = \frac{P(k, f)}{P(f)} \approx \frac{Fr(k, f)}{Fr(f)}
$$

• Beispiel:

$$
P(ADJA \mid \langle -, +, + \rangle) \approx \frac{Fr(ADJA, \langle -, +, + \rangle)}{Fr(\langle -, +, + \rangle)} = \frac{84}{102} = 0,824
$$

### Anwendung des statistischen Modells

- Neuer Text: Merkmalsextraktion; Eingabe der Merkmale in das statistische Modell; Bestimmung (eigentlich "Ablesen") der geschätzten Wahrscheinlichkeit.
- Da wir an der Zuweisung der im Kontext angemessenen Wortart interessiert sind, verwenden wir das Modell als Klassifikator: Es weist die jeweils aufgrund des Merkmalsmusters wahrscheinlichste Klasse zu.

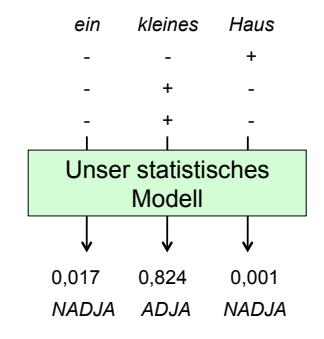

• Wir können die Wahrscheinlichkeitsinformation zusätzlich verwenden, z.B. als "Konfidenz" (Klassifikation wird nur bei einer Wahrscheinlichkeit  $\geq 0.8$ zugewiesen) oder zur Parsersteuerung (Bottom-Up-Parser probiert die Wortart-Alternativen in der Reihenfolge ihrer Wahrscheinlichkeit aus).

### Klassifikationsfehler

- Auch statistische Modelle machen Korrektheits- und Vollständigkeitsfehler.
- Man kann die Modelle verbessern, indem man die Merkmalsinformation verfeinert, besipeisweise durch Einführung eines Merkmals "Vorgängerwort ist Gradpartikel".
- Das Verfahren stößt allerdings an Grenzen.

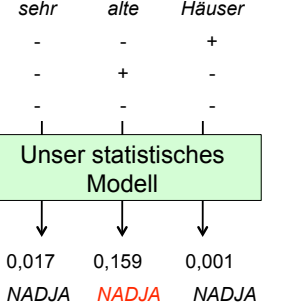

# Größe des Merkmalsraums

- Wieso verwendet man nicht alle Merkmale, die irgendwie erfolgversprechend sind?
- Ereignisraum:
	- Wir haben im Beispiel 3 binäre Merkmale verwendet, es gibt also 2\*2\*2=8 Ereignisse.
	- Wenn wir 10 binäre Merkmal verwenden, haben wir bereits über 1000 Ereignisse.
- Die Instanzen im Trainingskorpus verteilen sich auf die Merkmalsmuster.
	- Das Trainingskorpus muss deutlich größer sein als der Ereignisraum. Ansonsten treten viele Merkmalsmuster gar nicht auf ("ungesehene Ereignisse"): Das Modell kann dafür keine Vorhersage machen.
	- Dies ist das sogenannte "Sparse-Data"-Problem

Vorlesung "Einführung in die CL" 2011/2012 © M. Pinkal UdS Computerlinguistik

Vorlesung "Einführung in die CL" 2011/2012 © M. Pinkal UdS Computerlinguistik

### Sparse-Data-Problem

- Je mehr Merkmale, umso besser ist grundsätzlich die Datenlage für die Entscheidung, aber:
- Je mehr Merkmale, auf desto mehr Ereignisse verteilen sich die Trainingsdaten. Die Wahrscheinlichkeitsschätzung wird ungenau oder sogar unmöglich.
- Faustregel für die Wahl einer geeigneten Merkmalsmenge:
	- Wenige gute (aussagekräftige) Merkmale sind besser als viele mittelmäßige
	- Merkmale mit weniger möglichen Werten sind grundsätzlich vorzuziehen.

### Evaluation

- Jedes Modell muss evaluiert werden: Stimmt es mit der Realität, die es beschreiben, mit der Funktion, die es ausführen soll, überein?
- Dies gilt für wissensbasierte und statistische Modelle grundsätzlich in gleicher Weise.
- Da statistische Verfahren typischerweise auf Probleme angewandt werden, die keine vollständige Korrektheit erreichen können (z.B. Disambiguierung in allen Spielarten), ist es hier besonders wichtig.

### Evaluation

- Annotation eines "Goldstandard": Testkorpus mit der relevanten Zielinformation (z.B. Wortart)
	- Um subjektive Varianz auszuschließen, wird durch mehrere Personen unabhängig annotiert und die Übereinstimmung ("Inter-Annotator-Agreement": IAA) gemessen.
	- Testkorpus und Trainingskorpus müssen disjunkt sein, um Effekte aus individuellen Besonderheiten eines Korpus auszuschließen ("overfitting").
- Automatische Annotation des Testkorpus mit statistischem Modell/ Klassifikator
- Messung der Performanz durch Vergleich von automatischer Annotation mit Goldstandard

#### Vorlesung "Einführung in die CL" 2011/2012 © M. Pinkal UdS Computerlinguistik

### **Akkuratheit**

• Akkuratheit (engl. *accuracy*) ist das einfachste Maß:

Akkuratheit = korrekt klassifizierte Instanzen/alle Instanzen

• Fehlerrate (engl. *error rate*) ist der Komplementärbegriff zu Akkuratheit:

Fehlerrate = 1 – Akkuratheit

• Das Akkuratheitsmaß verdeckt oft tatsächlich relevante Eigenschaften eines Modells.

Vorlesung "Einführung in die CL" 2011/2012 © M. Pinkal UdS Computerlinguistik

### Konfusionsmatrix

- Grundlage für eine feinere Evaluation des Klassifikators ist die Konfusionsmatrix.
- Konfusionsmatrix (Verwechslungstabelle) für binäre Klassifikation:

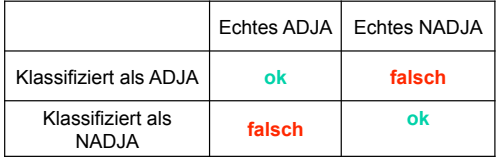

### Konfusionsmatrix

• (Fiktives) Beispiel:

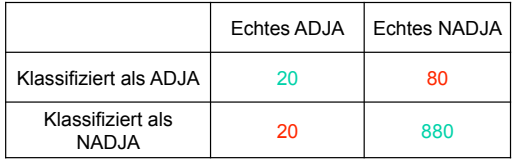

- Von insgesamt 1000 Fällen sind 900 korrekt (Wahre Positive und wahre Negative): Akkuratheit ist also 90%, Fehlerrate 10%.
- Tatsächlich ist die Adjektiverkennung miserabel: von fünf als ADJA klassifizierten Instanzen ist nur eine korrekt.
- Wir bestimmen Recall und Precision als klassenspezifische Maße, die Vollständigkeits- und Korrektheitsfehler separat

Vor**les Group**<br>Vorles Welhführung in die CL" 2011/2012 © M. Pinkal UdS Computerlinguistik

### Konfusionsmatrix

• Fehlertypen für ADJA-Klassifikation:

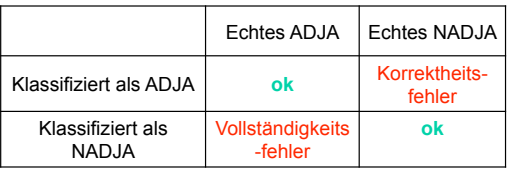

# Konfusionsmatrix

• Fehlertypen für ADJA-Klassifikation:

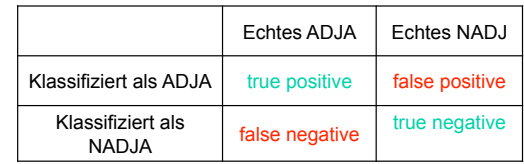

Vorlesung "Einführung in die CL" 2011/2012 © M. Pinkal UdS Computerlinguistik

Vorlesung "Einführung in die CL" 2011/2012 © M. Pinkal UdS Computerlinguistik

### Recall

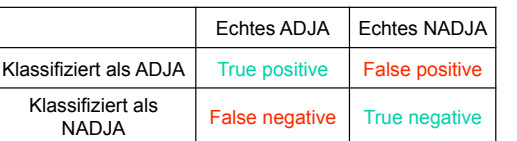

• Welcher Anteil der echten X wurde tatsächlich gefunden (als X klassifiziert)?

Recall = True positives/(True positives + False negatives)

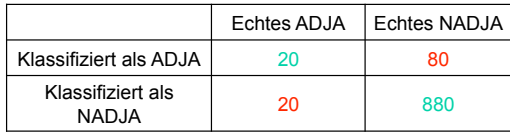

Recall für ADJA =  $20/(20+20) = 0.5$ 

Vorlesung "Einführung in die CL" 2011/2012 © M. Pinkal UdS Computerlinguistik

# Precision

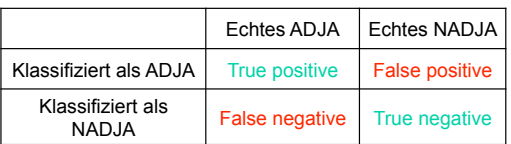

• Welcher Anteil der als X klassifizierten Instanzen ist tatsächlich ein X?

#### Precision = True positives/(True positives + False positives)

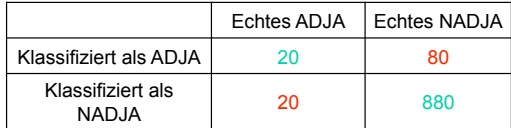

Precision für ADJA =  $20/(20+80) = 0.2$ 

### Precision und Recall

- Precision und Recall sind im allgemeinen nur zusammen aussagekräftig
	- Hohe Präzision, hoher Recall: gutes Modell
	- Niedrige Präzision, niedriger Recall: schlechtes Modell
	- Hohe Präzision, niedriger Recall: "Vorsichtiges" Modell
		- Findet nicht alle Instanzen von X
		- Klassifiziert kaum keine Nicht-Xe als X
	- Niedrige Präzision, hoher Recall: "Mutiges" Modell
		- Findet fast alle Instanzen von X
		- Klassifiziert viele nicht-Xe fehlerhaft als X
	- Extremfälle
		- Modell klassifiziert alles als X: Recall 100%, Precision niedrig
		- Modell klassifziert nichts als X: Recall 0%, Precision nicht definiert